〈 申込方法及び受講までの流れ 〉

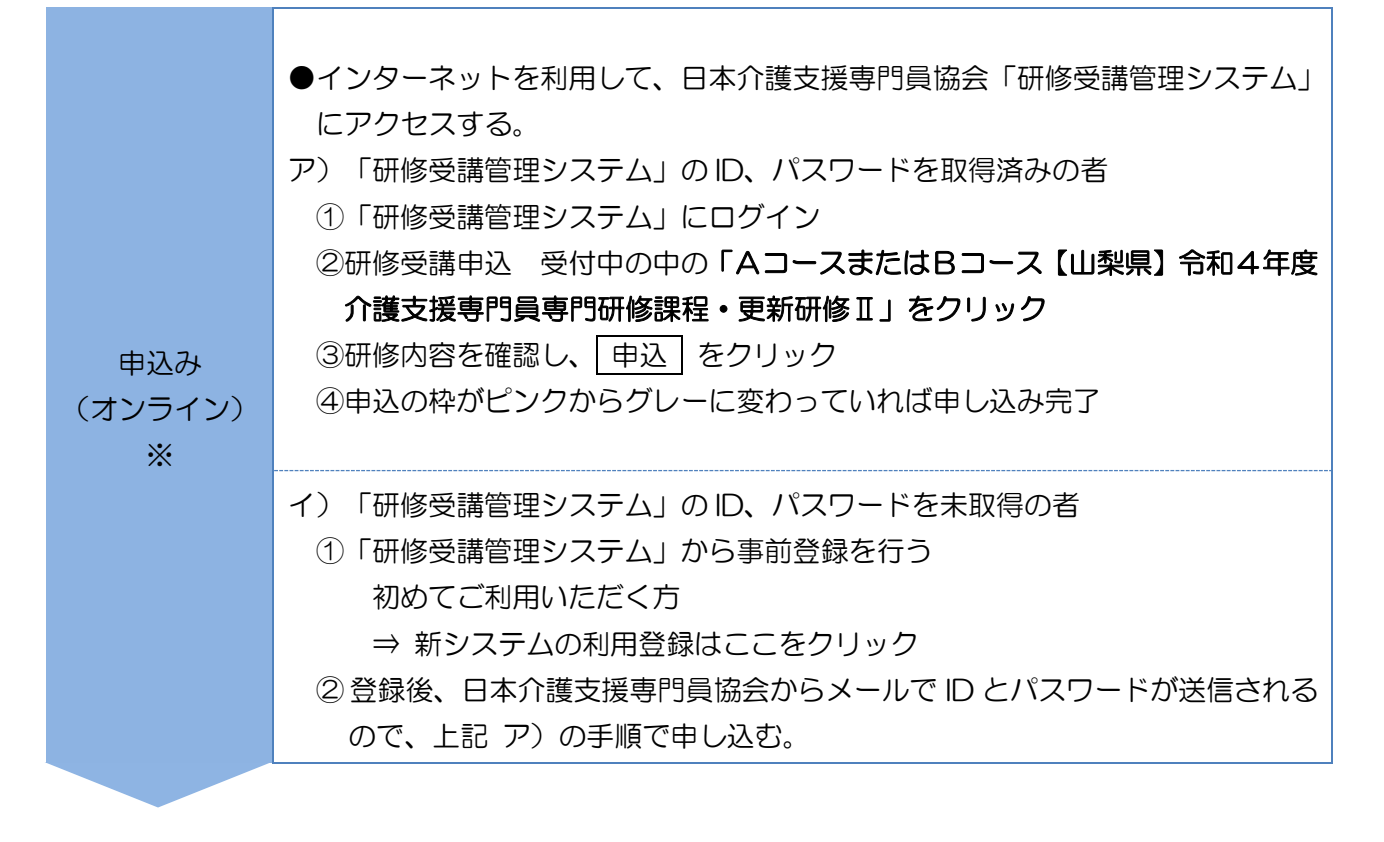

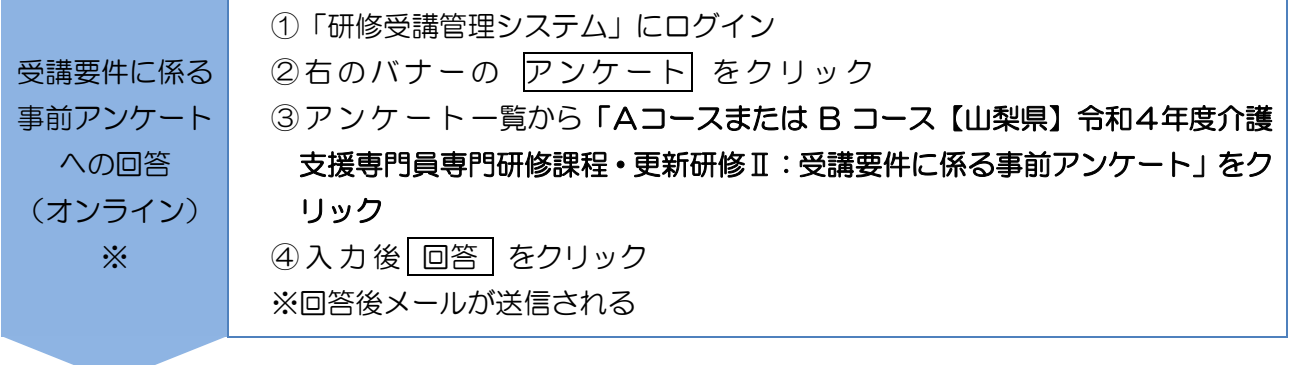

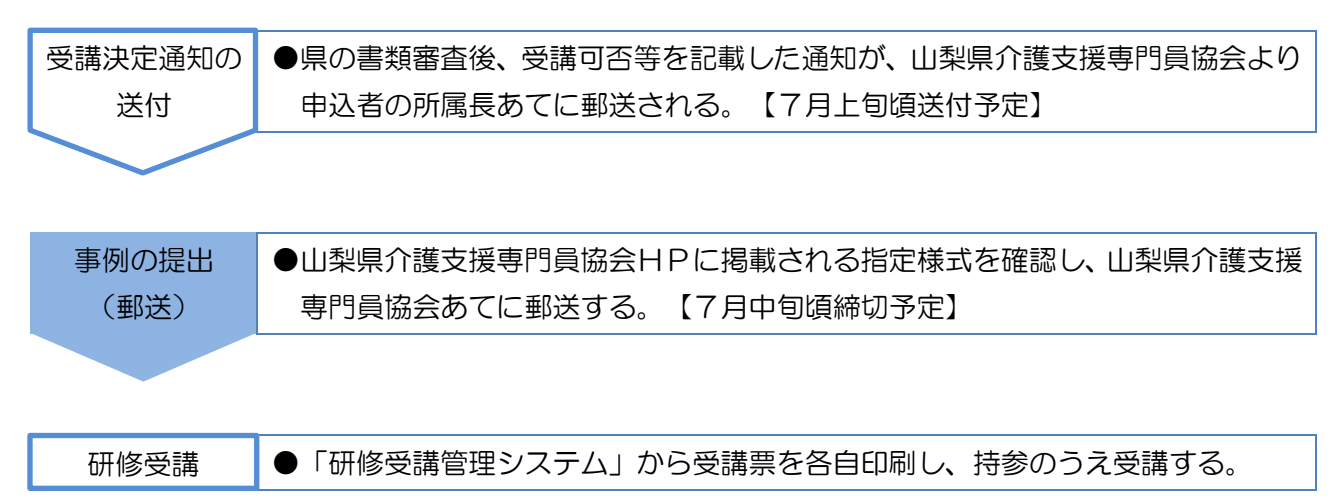

※ オンラインでの申込みとなります。やむを得ない事情がある場合は御相談ください。